# django-rdflib e PostgreSQL il meglio dei due mondi

Ştefan Talpalaru http://od-eon.com/blogs/stefan/

- uso Python/Django da 3 anni
- Linux dal secolo scorso
- utente Gentoo dal primo contatto
- Fondatore e CTO di Odeon Consulting Group Pte Ltd
- RDF
- ricerca full-text
- django-fts-odeon
- django-rdflib
- BAMS

## RDF

## divide et impera

#### la tripla: soggetto - predicato - oggetto

l'abbreviazione di "terminal nerve" nella nomenclatura Swanson 2004 per ratto è 'tn'

"terminal nerve" - "nomenclature" - "Swanson 2004" "terminal nerve" - "species" - "ratto" "terminal nerve" - "abbreviation" - "tn"

#### "terminal nerve" - "abbreviation" - "tn"

http://brancusi1.usc.edu/brain\_parts/terminal-nerve-3/

## http://brancusi1.usc.edu/RDF/abbreviation/

i namespace sono zucchero sintattico bams = http://brancusi1.usc.edu/RDF/ bams:abbreviation

http://brancusi1.usc.edu/brain\_parts/terminal-nerve-3/ http://brancusi1.usc.edu/RDF/abbreviation/ "tn"

modello semplice, sistemi di stoccaggio semplici - triplestores

## il quad: soggetto - predicato - oggetto - contesto

## grafi etichettati - isolare una parte dei dati

## ulteriori complicazioni col stoccaggio

ottimizzare le operazioni più frequente (come cercare i soggetti con un certo rdf:type)

indicizzare i singoli elementi e le coppie (per velocizzare le ricerche)

#### Full-text search

#### perché confrontare le stringhe non basta

## stemming -> stem

## algoritmi di stemming

#### PostgreSQL la versione Snowball dell'algoritmo di Porter

## dizionari ortografici

## Ispell, Hunspell

## thesaurus - rimpiazzare frasi con parole

## ordine flessibile dei termini di ricerca

bar foo foo bar

#### ordinamento per rilevanza

## evidenziare i risultati

## django-fts-odeon

## fork di django-fts

## ci interessa soltanto il back-end pgsql

## una migliore integrazione con Django

- manager personalizzato i metodi fts ora sopravvivono al concatenamento
- comando di management per l'aggiornamento degli indici

## la capacità di evidenziare i risultati
from django.db import models import fts

class Literals(fts.SearchableModel): lexical = models.TextField() search  $objects =$ fts.SearchManager(fields=('lexical',)) Literals.search objects.search('foo bar', rank field='rank')

# django-rdflib

- libreria in Python al 100%
- da mettere in un repository git funziona su configurazioni varie

dipendenze:

- Django
- PostgreSQL
- South
- pyparsing per il parser SPARQL
- django-fts-odeon

# fork di rdflib

# rdflib sembrava non mantenuto, a quel tempo

gli sviluppatori hanno cominciato a rimuovere funzioni, invece di risolvere i problemi

prima sono venuti per SPARQL (ora in una libreria chiamata "rdfextras")

poi sono venuti per la maggior parte dei storage back-ends (compresi MySQL e PostgreSQL)

# perchè usarla?

# API di ricerca in python

# non ci sono alternative migliori

# più facile riparare/migliorare che riscrivere

# integrazione con Django

# la parte facile: riutilizzare la connessione al database

```
from rdflib.store.MySQL import SQL
from django.db import connection, 
transaction
```
class PostgreSQL(SQL):

...

### def connect(self, db=None): return connection

def commit(self):

transaction.commit unless managed()

def rollback(self):

transaction.rollback unless managed()

la parte interessante:

- usare una migrazione South per creare le tabelle
- creare i modelli (non gestiti) per le tabelle di rdflib

from rdflib.term import Literal, URIRef, BNode, Variable from django\_rdflib.utils import get rdflib store graph store, graph = get rdflib store graph()

```
triple1 = (URIRef('http://foo.com/subject1'), 
URIRef('http://bar.com/pred1'), 
Literal('obj1'))
triple2 = (URIRef('http://foo.com/subject2'), 
URIRef('http://bar.com/pred2'), 
Literal('obj2'))
graph.add(triple1)
graph.add(triple2)
graph.commit()
```

```
quad1 = (URIRef('http://foo.com/subject1'), 
None, None, None )
quad2 = (URIRef('http://foo.com/subject2'), 
None, None, None )
graph.removeN([quad1, quad2])
```

$$
lit\_str = """foo
$$
  
Bar"""

```
q = """"SELECT ?s ?p WHERE {
?s ?p \"""%s\""" .
}
""" % (lit str, )
```

```
for (s, p) in graph.query(q):
     pprint((s, p))
```
BAMS - brancusi1.usc.edu Brain Architecture Management System

Mihail Bota - Associate Professor (Research) of Biological Sciences, University of Southern California

raccolta di dati neurobiologici da pubblicazioni scientifiche

### PHP/MySQL -> Python/Django/PostgreSQL/RDF

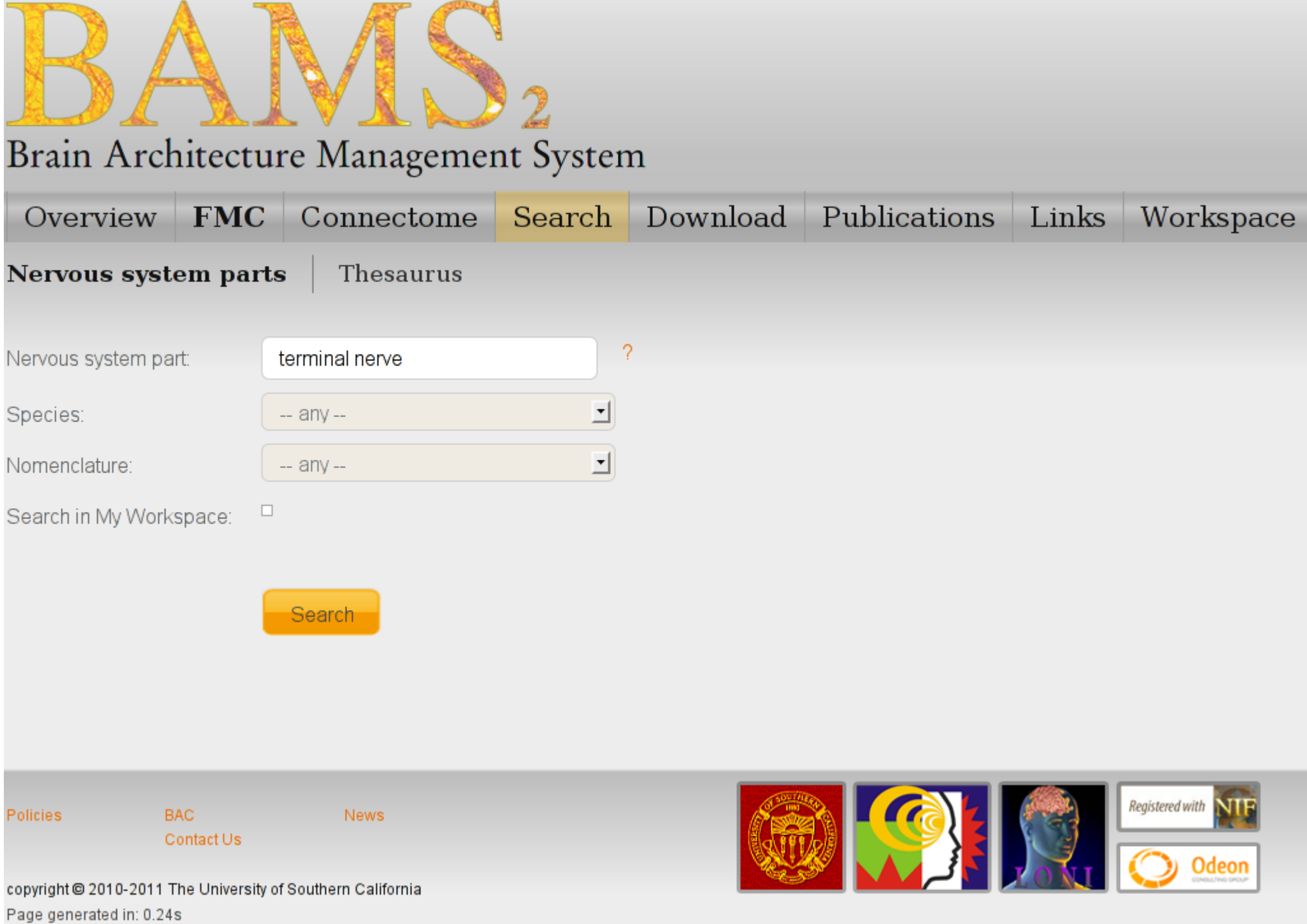

Welcome Stefan Talpalaru | Logout

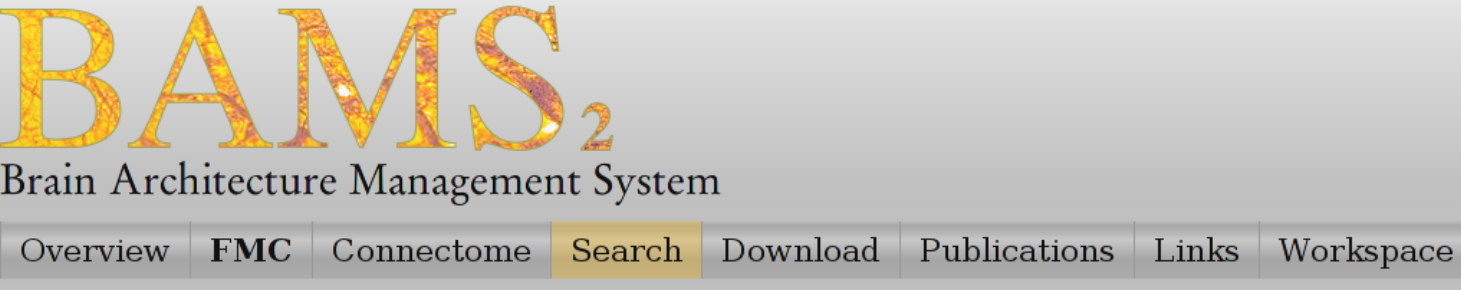

Nervous system parts Thesaurus

Description (0) Abbreviation (0)

#### Displaying 1 - 6 out of 6 results for: "terminal nerve"

Do another search

Matches by: Name (6)

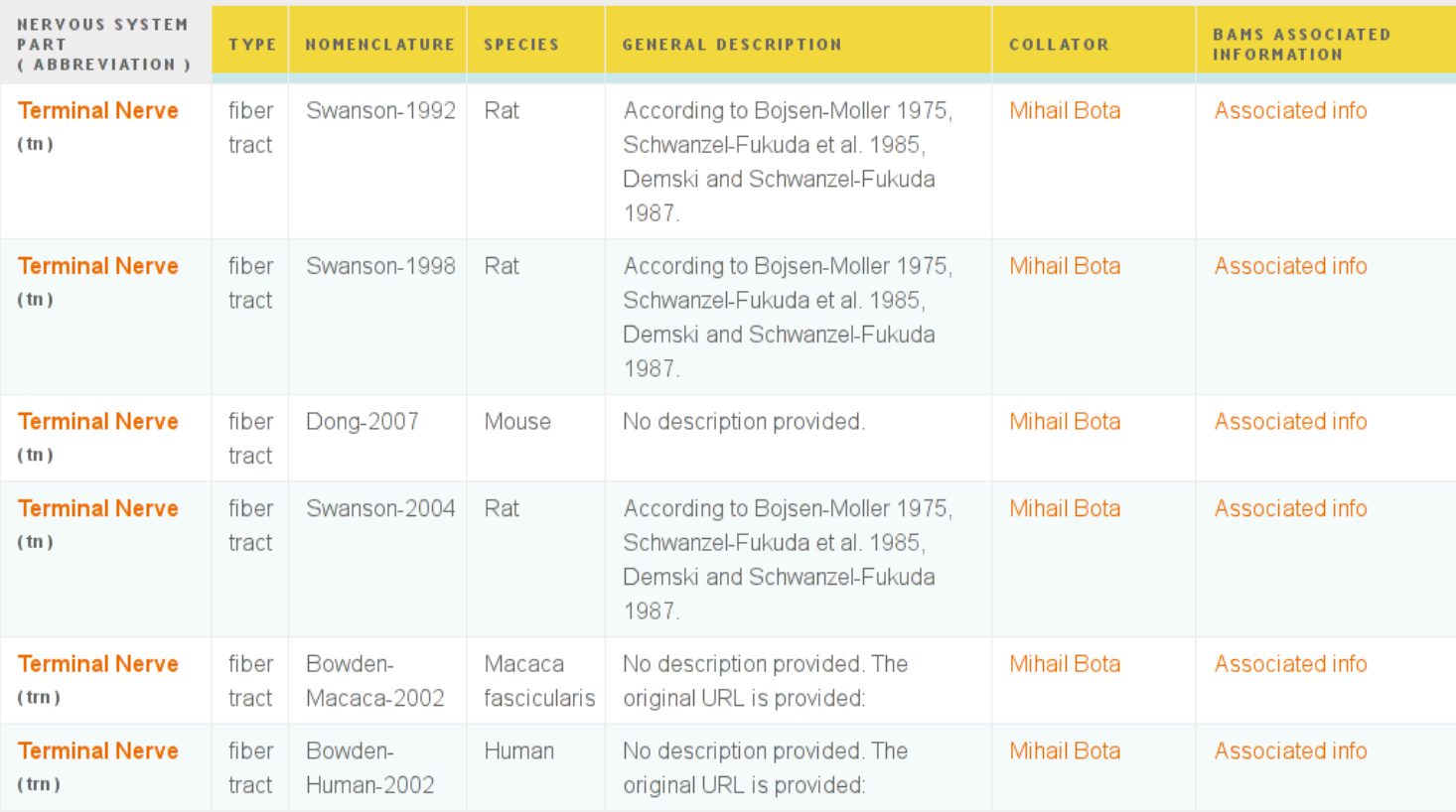

Policies **BAC** Contact Us

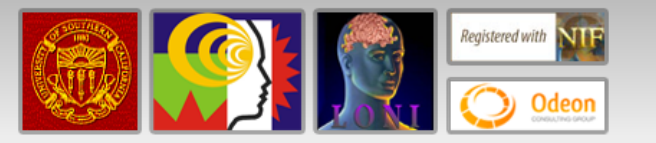

copyright @ 2010-2011 The University of Southern California Page generated in: 1.10s

News

### **Brain part**

Terminal Nerve<br>Hierarchy level in atlas is 4: 3 superstructures include it.

abbreviation: tn

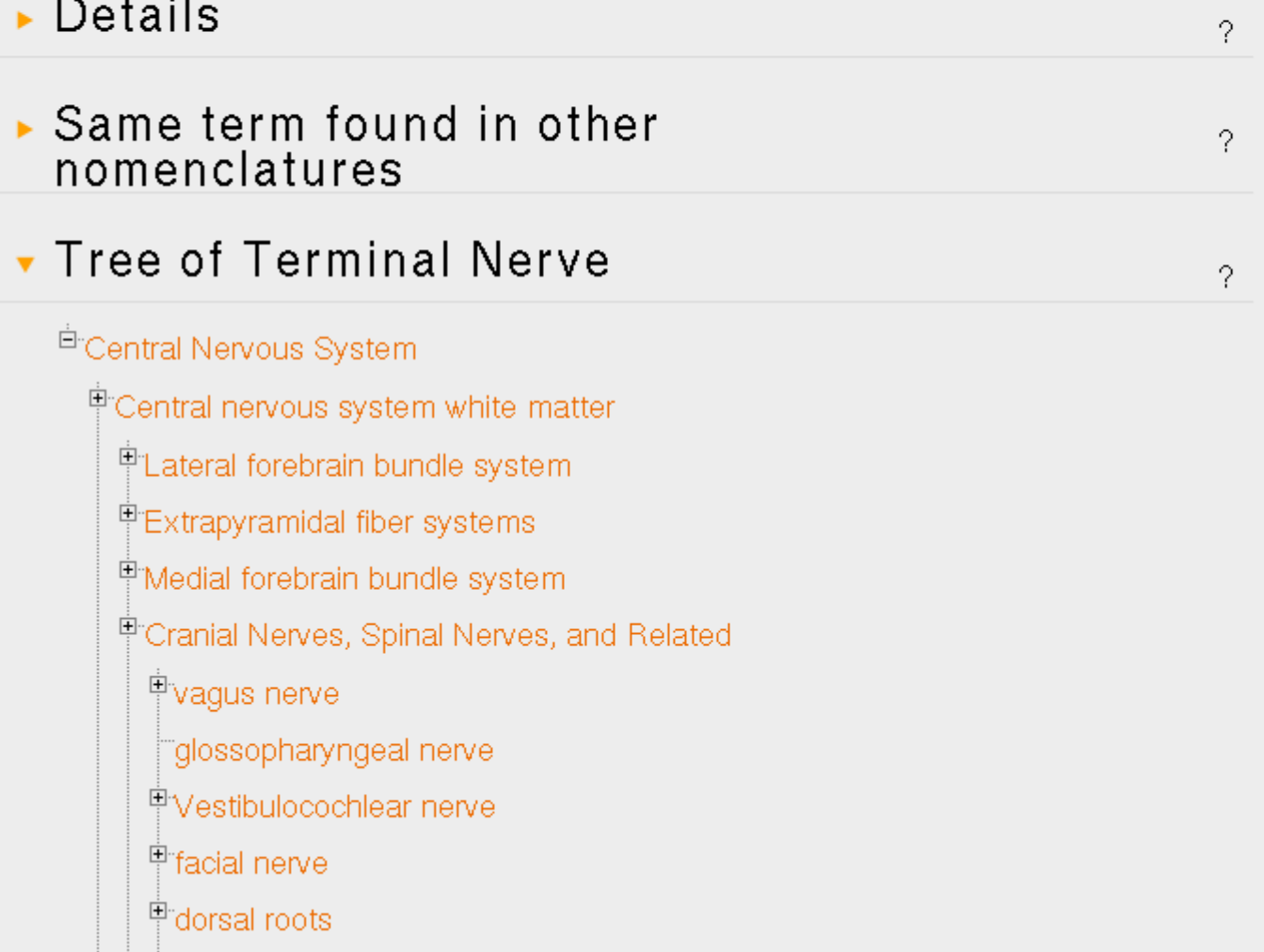

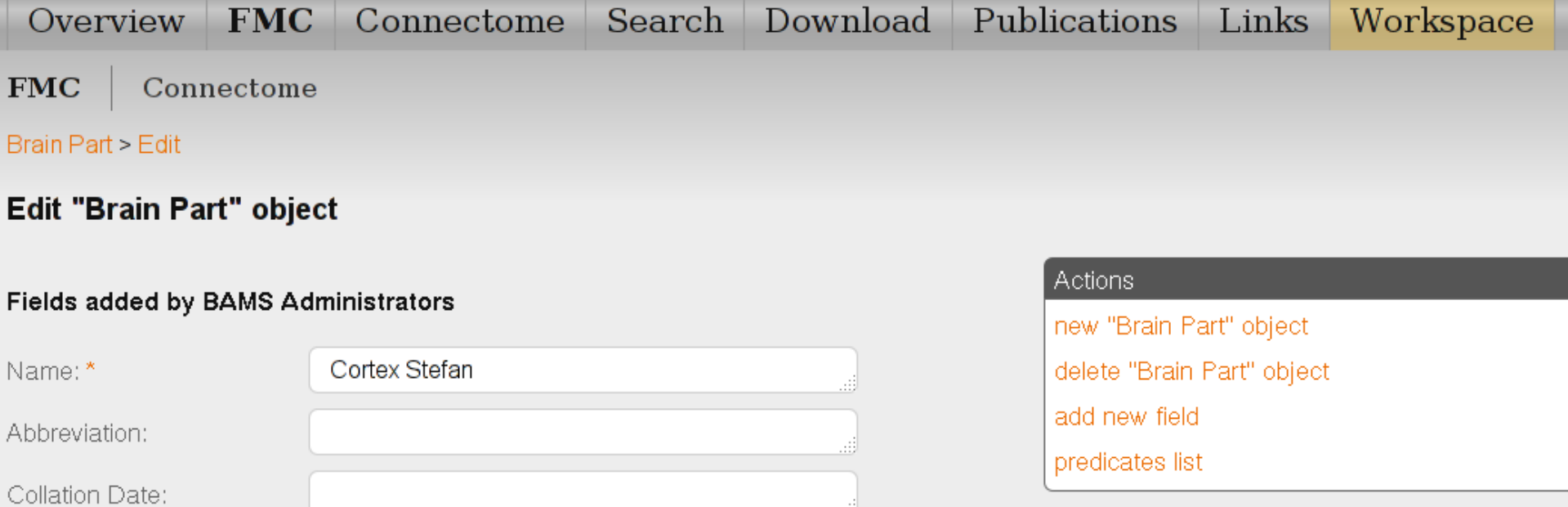

#### RDF representation

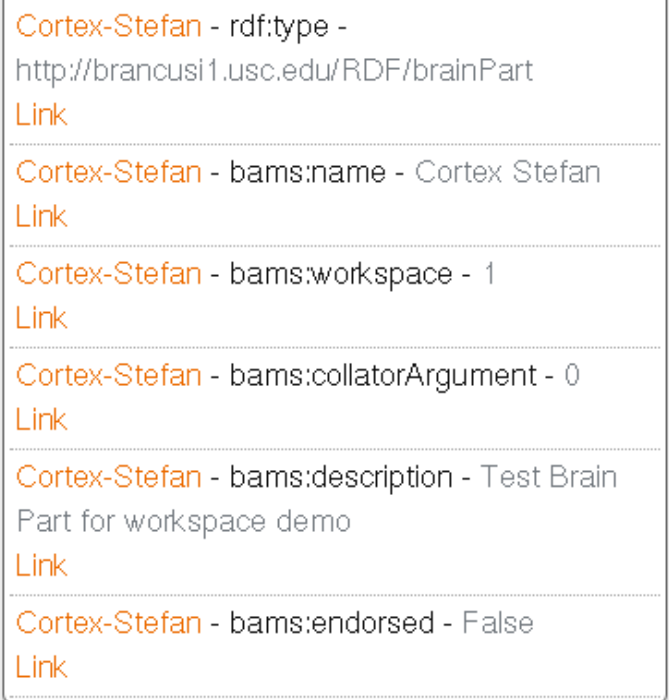

Save

 $==$ 

 $\overline{0}$ 

 $\Box$ 

 $===$ 

 $=$ Select==========

Test Brain Part for workspace demo

 $Selert==$ 

 $=$ Select=====

 $=$ Select==========

==Select==========

 $==$ Select==========

 $\vert \cdot \vert$ 

 $\vert \cdot \vert$ 

 $\overline{\phantom{a}}$ 

킈

 $\boxed{\blacksquare}$  + Add New

 $\boxed{\blacksquare}$  + Add New

Collator Argument:

Description:

Endorsed:

Extra Info:

**Gross Constituent:** 

Nomenclature:

Old\_id:

Reference:

Species:

Thesaurus:

Collator Involvement:

### Actions

new "Brain Part" object

delete "Brain Part" object

add new field

predicates list

### RDF representation

Cortex-Stefan - rdf:type http://brancusi1.usc.edu/RDF/brainPart  $\ensuremath{\mathsf{Link}}$ 

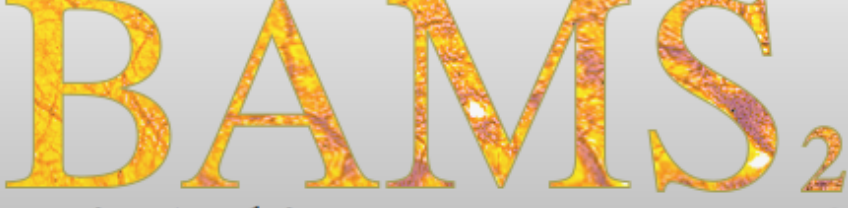

Brain Architecture Management System

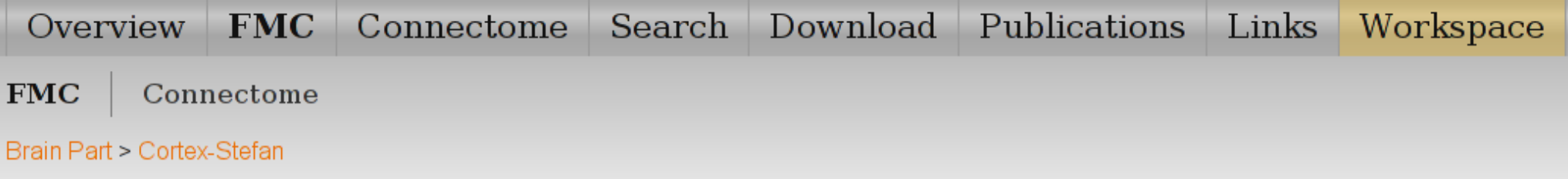

### **Add New Field to Cortex-Stefan**

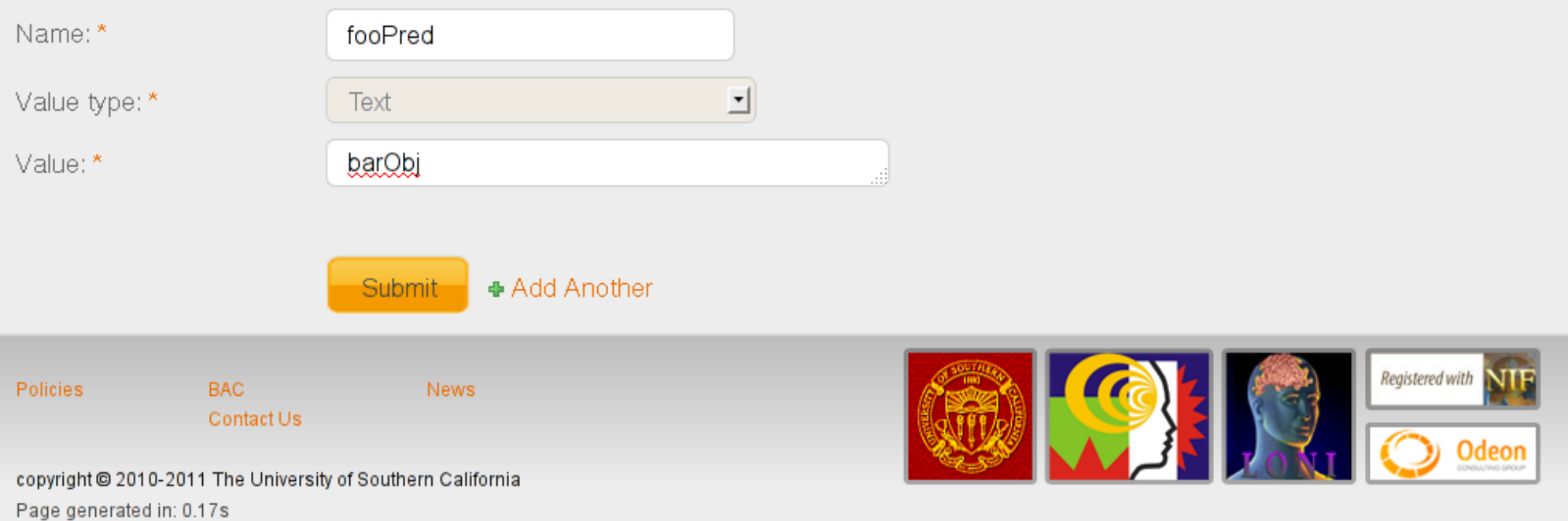

# Foundational Model of Connectivity (Swanson & Bota, 2010)

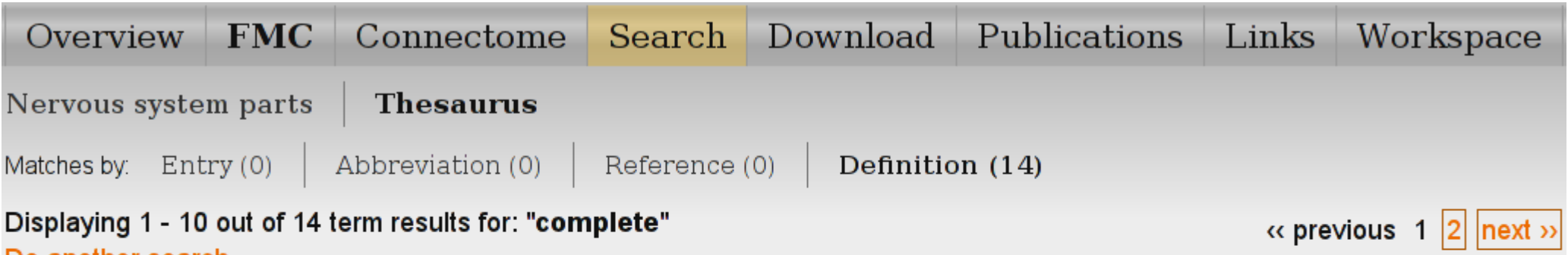

### Displaying 1 - 10 out of 14 term results for: "complete" Do another search

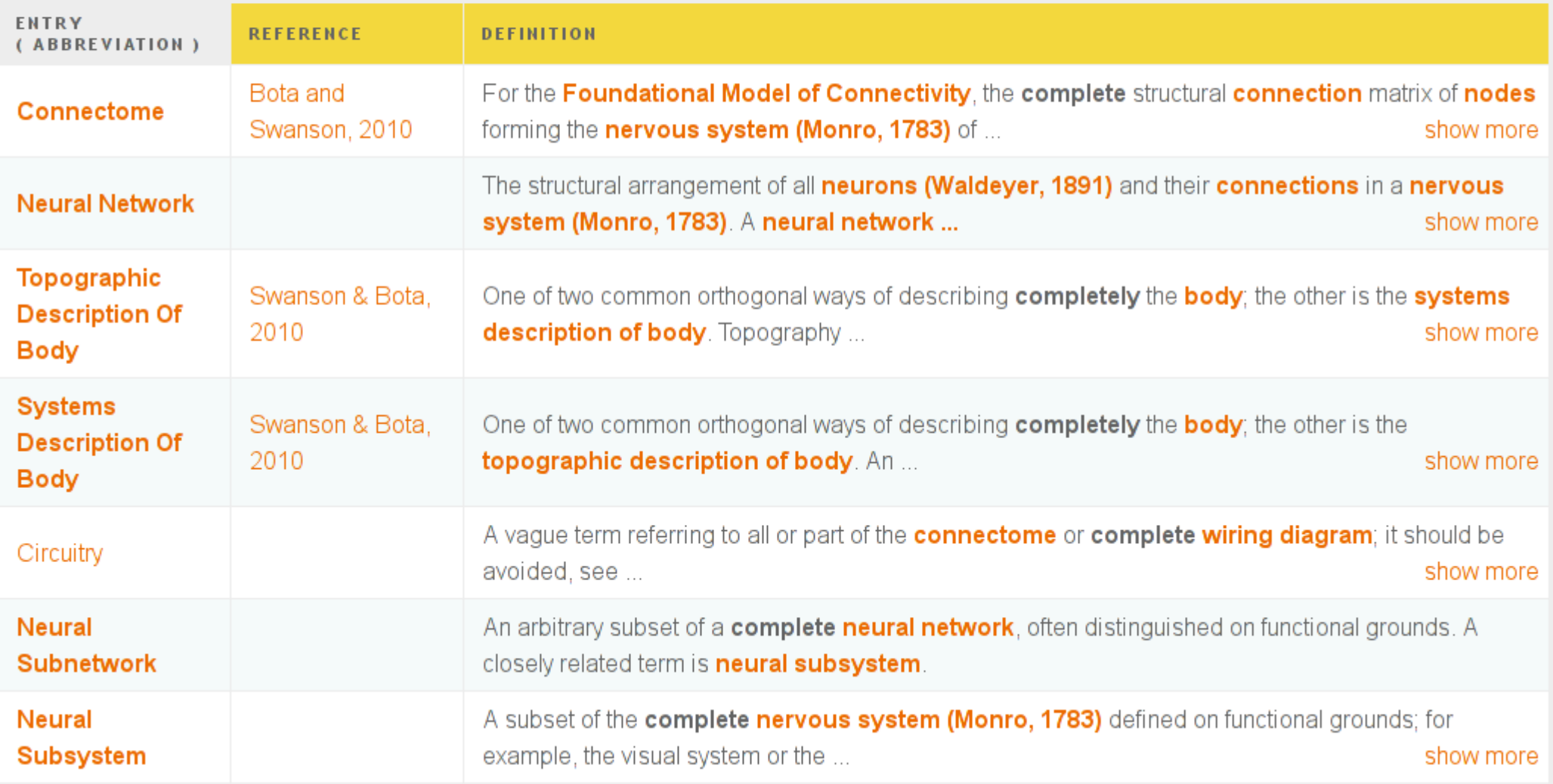

### Brain Architecture Management System

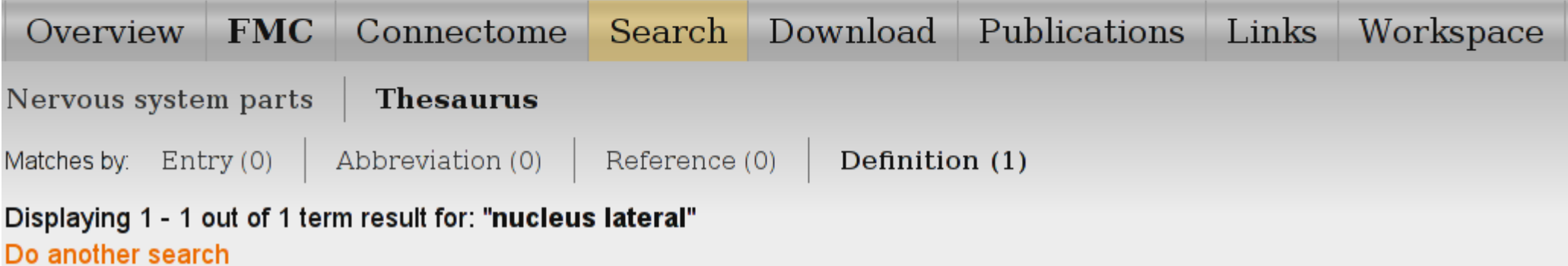

2

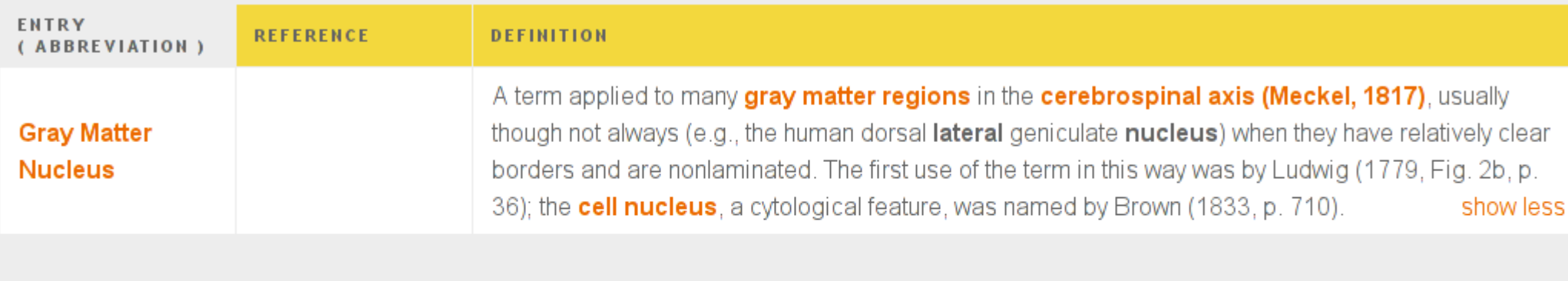

Policies **BAC** Contact Us

**News** 

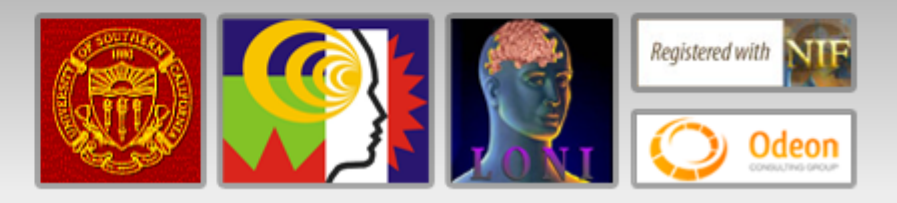

copyright @ 2010-2011 The University of Southern California Page generated in: 4.02s

Welcome Stefan Talpalaru | Logout

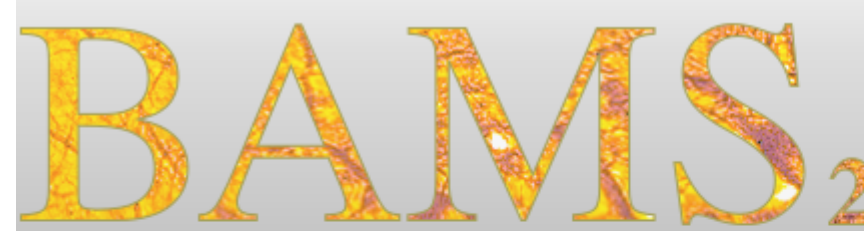

### Brain Architecture Management System

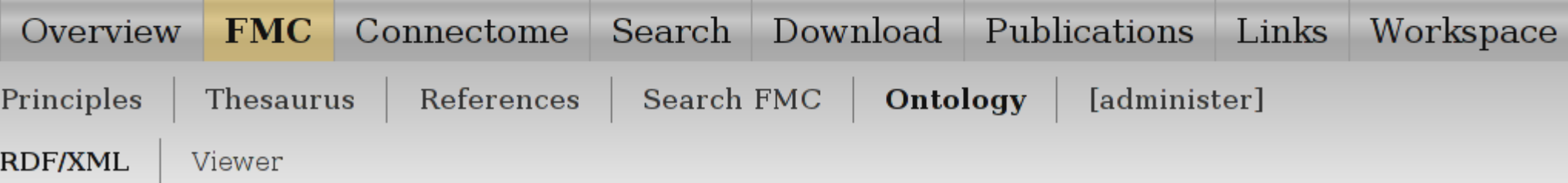

### **RDF** serialization

#### Download it

### **Documentation**

### **General structure**

The XML document is a serialization of RDF triples that describe two types of data: a hierarchical structure expressed using the "OWL DL 2" standard, and additional information about the classes and instances in that hierarchy.

The root tag of the document contains a list of namespace prefixes and their aliases, followed by tags describing unique RDF subjects (in the form of alphanumeric IDs if they are blank nodes, or URIs).

File Edit View Terminal Go Help bams ontology 2011-06-...  $\|$  slides.txt (/src/77 DLD/eur...  $\|$  mc [stefan@laptop]:/src/7...  $\|$  mc [stefan@laptop]:~/.0s...  $\|$  stefan@laptop:~/scripts  $\| \cdot \|$ stefan@laptop:~/scripts </rdf:Description> <rdf:Description rdf:about="http://brancusi1.usc.edu/brain parts/terminal-ganglion/"> <rdf:type rdf:resource="http://brancusi1.usc.edu/RDF/brainPart"/> <br />
Khams: abbreviation>GTF</bams: abbreviation> <bams:collationDate>2004-04-15</bams:collationDate> <br />
Chams:collator>476</bams:collator> <br />
Chams:description>No description provided</bams:description> <bams:grossConstituent rdf:resource="http://brancusi1.usc.edu/RDF/grayMatter"/> <bams:name>terminal ganglion</bams:name> <bams:nomenclature rdf:resource="http://brancusi1.usc.edu/rdf/nomenclature/Swanson-2004/"/> <bams:reference rdf:nodeID="auBw0opM362"/> <br />
Chams:species rdf:resource="http://brancusi1.usc.edu/RDF/rat"/> <bams:workspace>0</bams:workspace> </rdf:Description> <rdf:Description rdf:about="http://brancusi1.usc.edu/brain parts/terminal-nerve-3/"> <rdf:tupe rdf:resource="http://brancusi1.usc.edu/RDF/brainPart"/> <bams:abbreviation>tn</bams:abbreviation> <bams:collationDate>2004-11-04</bams:collationDate> <bams:collator>476</bams:collator> <bams:description>According to Bojsen-Moller 1975, Schwanzel-Fukuda et al. 1985, Demski and Schwanzel-Fukuda 1 987.</bams:description> <bams:grossConstituent rdf:resource="http://brancusi1.usc.edu/RDF/fiberTract"/> <bams:name>terminal nerve</bams:name> <bams:nomenclature rdf:resource="http://brancusi1.usc.edu/rdf/nomenclature/Swanson-2004/"/> <bams:reference rdf:nodeID="auBw0opM362"/> <br />
Chams:species rdf:resource="http://brancusi1.usc.edu/RDF/rat"/> <bams:workspace>0</bams:workspace> </rdf:Description> <rdf:Description rdf:about="http://brancusi1.usc.edu/brain\_parts/thalamic-peduncles/"> /src/77 DLD/bams ontology 2011-06-20 08-02-50.xml [xml] [line:128922 col:0001] [62%] [lines:206714] "bams\_ontology\_2011-06-20\_08-02-50.xml" 206714L, 14741010C
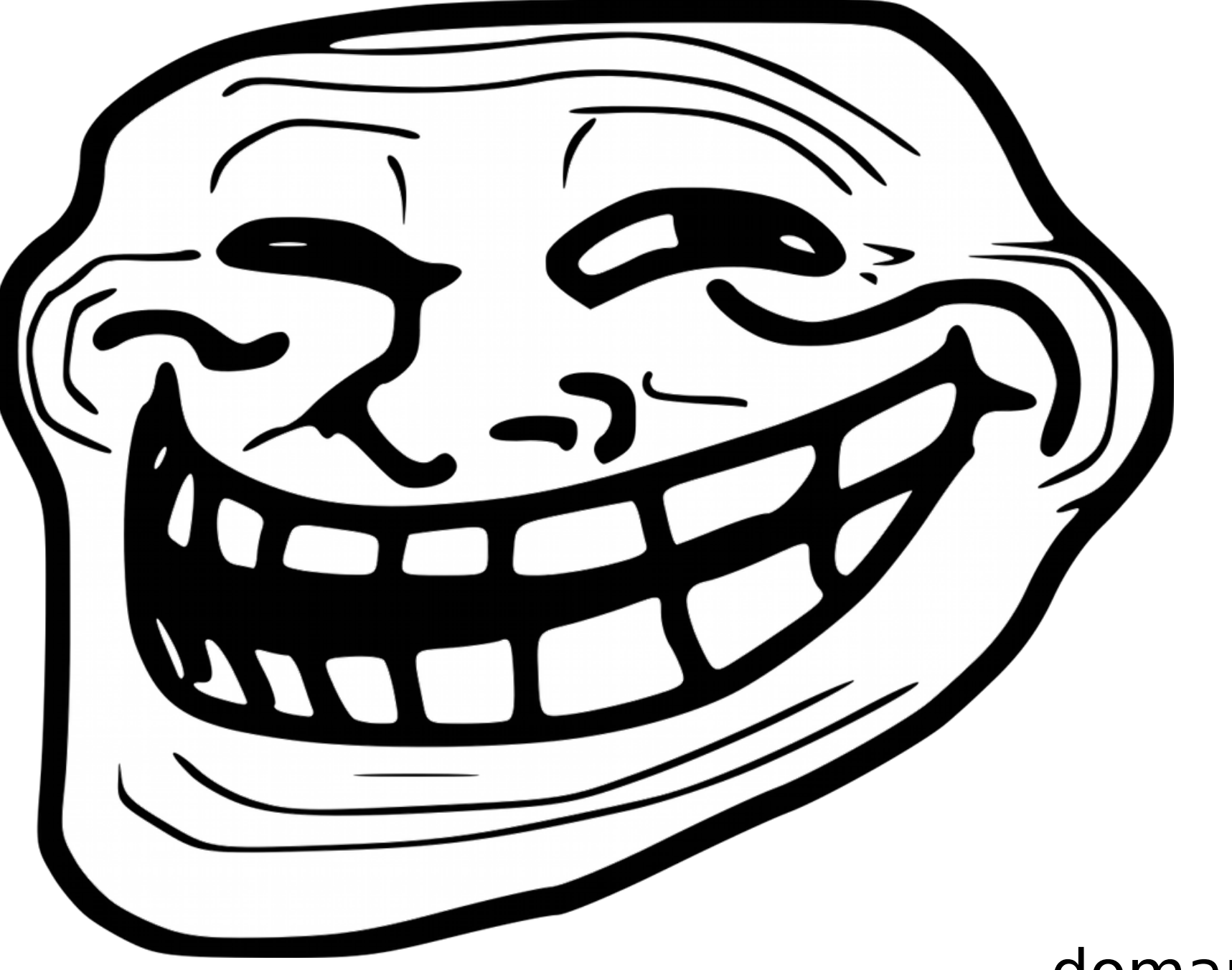

## domande?

<https://github.com/odeoncg/django-fts-odeon> <https://github.com/odeoncg/django-rdflib>